# Parallel Processing (Easy)

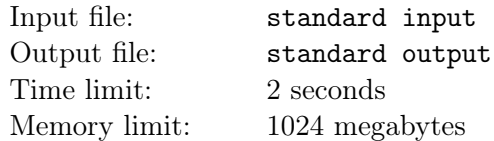

This is the easy version of the problem. The only difference between two versions is the constraint of N.

You are given a mysterious monoid  $(M, \oplus)$  and 4 CPUs to compute it.

Compute the cumulative  $\oplus$  of a sequence  $A = (A_1, A_2, \ldots, A_N)$  of M in parallel using 4 CPUs, minimizing the number of operations.

## Statement

You are given an integer N. Write a program in a custom language to do the following and minimize the number of instructions in your program.

#### Specification

This program can handle 2004 variables  $A[1], A[2], \ldots, A[2000], C_1, C_2, C_3, C_4$ . Each variable can hold a sequence of integers, and  $A[i]$  (1  $\leq i \leq 2000$ ) is initialized to  $A[i] = (i)$ . (Here (i) denotes an integer sequence consisting of one  $i$ .)

At the end of the execution, the following condition must be satisfied:

• For each of  $i = 1, 2, ..., N$ ,  $A[i] = (1, 2, ..., i)$  holds.

#### Format

The first line of the program contains an integer L representing the number of instructions in the program.

The L instructions are written in 4 lines per instruction from the 2nd to the  $(4L + 1)$ -th lines, and are executed sequentially from top to bottom.

Each instruction is written as 12 integers  $c_1$ ,  $a_1$ ,  $b_1$ ,  $c_2$ ,  $a_2$ ,  $b_2$ ,  $c_3$ ,  $a_3$ ,  $b_3$ ,  $c_4$ ,  $a_4$ ,  $b_4$ , where each integer must be between 1 and 2000 (inclusive).

For each instruction, the following operations are performed in order:

- 1. Assigns concat $(A[a_1], A[b_1])$  to  $C_1$ .
- 2. Assigns concat $(A[a_2], A[b_2])$  to  $C_2$ .
- 3. Assigns concat $(A[a_3], A[b_3])$  to  $C_3$ .
- 4. Assigns concat $(A[a_4], A[b_4])$  to  $C_4$ .
- 5. Assigns  $C_1$  to  $A[c_1]$ .
- 6. Assigns  $C_2$  to  $A[c_2]$ .
- 7. Assigns  $C_3$  to  $A[c_3]$ .
- 8. Assigns  $C_4$  to  $A[c_4]$ .

Here, concat $(x, y)$  denotes the sequence obtained by concatenating the sequences x and y in that order.

## Input

The input is given in the following format:

N

- All values in the input are integers.
- $2 \leq N \leq 16$

## **Output**

Let  $L$  be the minimum number of instructions. Output in the following format:

L op<sup>1</sup> op<sup>2</sup> . . .  $op_L$ 

op<sub>i</sub>  $(1 \le i \le L)$  represents the *i*-th operation and should be output in the following format:

 $c_1$   $a_1$   $b_1$  $c_2$   $a_2$   $b_2$  $c_3$   $a_3$   $b_3$  $c_4$   $a_4$   $b_4$ 

Here, each integer must be between 1 and 2000.

#### Examples

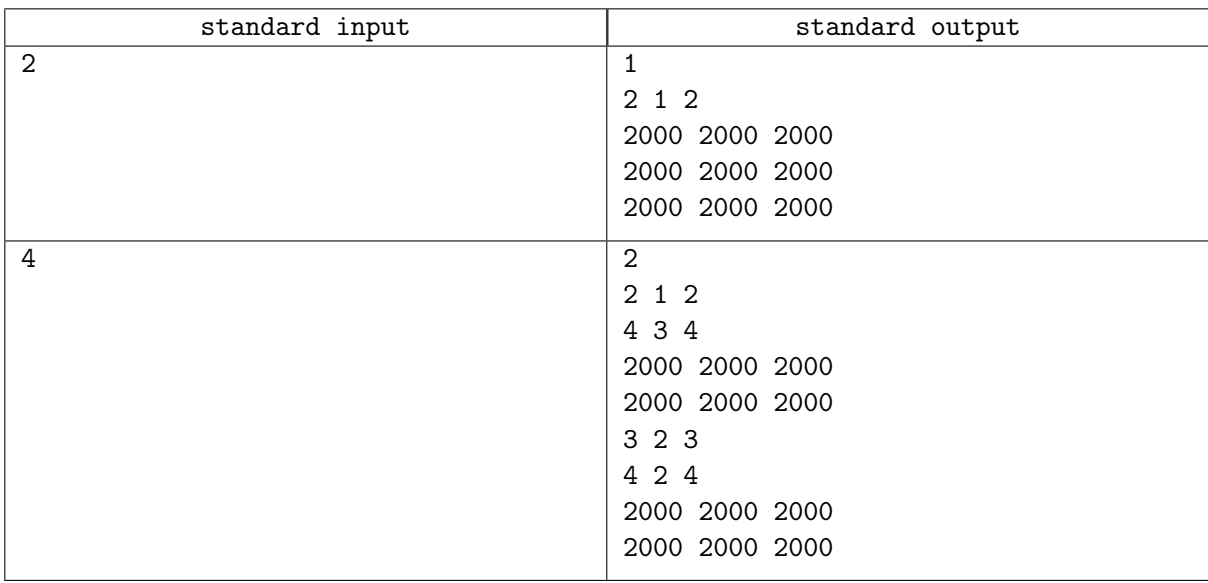

## **Note**

In the first example, the first operation changes  $A[2]$  to  $(1, 2)$  and  $A[2000]$  to  $(2000, 2000)$ . At the end of the execution,  $A[1] = (1)$  and  $A[2] = (1, 2)$ , which satisfies the specification.